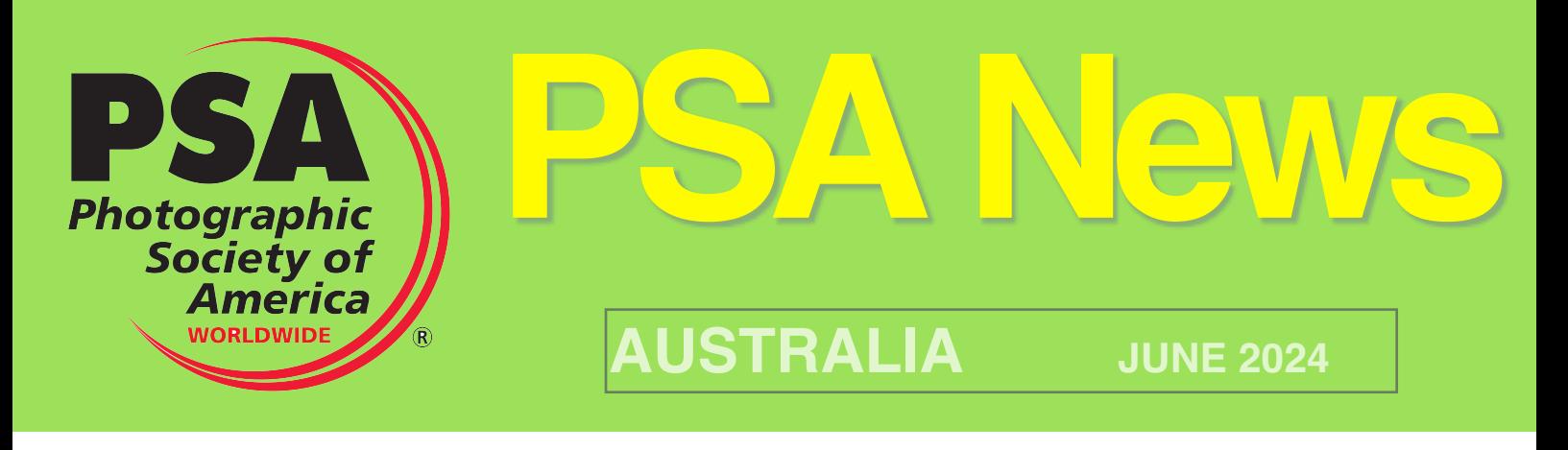

### **Welcome**

There were no new PSA members in Australia in May.

## **Congratulations**

The membership data that I can access no longer shows the date when members receive new ROPA awards. If you receive a new award, please let me know so that I can share your good news.

# **Thank you!**

This month we have a very interesting article by Jen Fawkes on Photojournalism stories.

I welcome contributions from all members on anything related to photography. Don't be shy, please send me something, short or long.

# **PSA Journal**

The June issue of the PSA Journal is available now and the PDF can be downloaded from the PSA website<https://psa-photo.org/page/journal>. Check out the Australians listed in the Stars/Galaxies section congratulations!

If you have comments, questions, or wish to make a contribution to the PSA Journal, please email either the Editor, Tyler Thomas [editor@psa-photo.org](mailto:editor@psa-photo.org) or the Managing Editor, Carol Sheppard [PubVP@psa](mailto:PubVP@psa-photo.org)[photo.org.](mailto:PubVP@psa-photo.org)

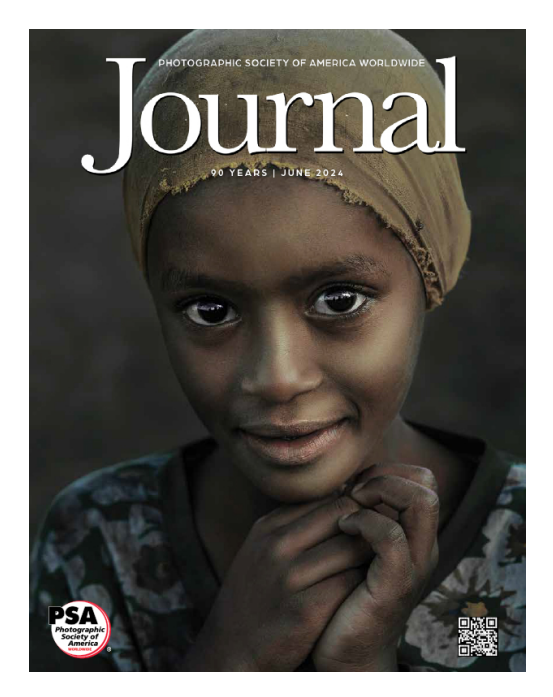

# PSA News **JUNE 2024**

### **PSA Interclub Results**

At the end of Round 3 (the final round), these Australian clubs placed in the **Top 10** in their respective Groups for the season.

### **PIDC**

Group A - 4th place - Northern Tasmania Camera Club Group D - 2nd place - Maitland Camera Club 6th place - Norths Photographic Society Group E - 4th place - Waverley Camera Club 5th place - Redlands Camera Club Group F - 4th place - Geelong Camera Club

### **PIDM**

Group A - 6th place - Northern Tasmania Camera Club Group C - 4th place - Redlands Camera Club 5th place - Waverley Camera Club Group D - 5th place - Geelong Camera Club

### **Nature**

Group A - **1st place** - Lake Macquarie Camera Club Group B - 2nd place - Maitland Camera Club 5th place - Waverley Camera Club Group C - 4th place - Geelong Camera Club

### **Photo Travel**

Group A - 6th place - Foster Digital Photography Club 9th place - Wangi Workers Camera Club Group B - 3rd place - Geelong Camera Club 7th place - Maitland Camera Club 8th place - Norths Photographic Society

### **Photojournalism**

Group A - 4th place - Wangi Workers Camera Club Group B - 4th place - Geelong Camera Club 5th place - Waverley Camera Club 8th place - Foster Digital Photography Club

**More than 140 clubs worldwide complete in the PSA Interclub competitions.**

### **3D**

**1st place** - Sydney Stereo Camera Club

### **PSA PHOTOJOURNALISM – PHOTO STORY and SHORT STORY**

### **Jen Fawkes, APSA, EPSA, SPSA**

In the recent PSA Australia newsletter, Roy made mention of the closing dates for the PSA Photojournalism Division annual Photo Story and Photo Short Story competitions. These are free competitions, open to all members of PSA, that are offered once per year. More information about these competitions is found here:

#### **PJ Photo Story competition:**

<https://psa-photo.org/page/mo-pjd-photo-story> **Short story:** <https://psa-photo.org/page/mo-pjd-short-story>

These competitions are a bit different from providing a single image and hoping that there is enough story, interest, and skill evident for your image to be noticed. In a story or short story competition you provide a series of images that collectively tell a story.

It sounds easy, but there are a few things to consider when you put your 'story' together'. Think about this as portfolio, or an essay, where the images must work together and flow in order for the story to become evident. You might want to think about the following:

- Start with an opening image, one that sets the scene, this might be a wide angle view or an image that has a notice or sign that indicates a place or event.
- The images in the middle can be a variety of close up, action, location or more about the event. Some of these might not hold their place as a stand-alone image but have value as part of the collection. Make sure to include some closer up images.
- The final image should be a 'summary' image, or one that closes the story.

The requirement for a short story is just 6 images, with just a title. No text is allowed. For the photo story the requirements are for up to 20 images, and text is allowed (up to 200 words) that can be written on a single image or can be written throughout the story.

In 2022 I was lucky enough to gain a Silver medal for the PJ Short Story competition. I had been photographing our local football team for some time, and one day came upon the Masters Women's team. These are women from 35-50's still playing competitive Australian Rules Football and loving it. The game was full of laughter, cheers from the sidelines and a lot of good sportsmanship. It was quite a unique perspective of our national game.

I now think a lot differently when I am out shooting, making sure that I take lots of additional photos of the surrounds, the people, the action, the location and more.

# **PA NEWS** JUNE 2024

# 

A while back I visited Iron Knob, a deserted mining town in South Australia. With the idea of a photo story in mind, I walked around town shooting every angle I could think of – from deserted houses, signage, trashed cars, bent fences, lonely dogs, old art painted on walls and much more. One day I'll get back to this file and see whether I have enough for a photo story, or maybe another road trip is in order! By the time you read this article, the closing date for the 2024 PJ story awards will have passed. But this now allows you to think a little differently when you are out shooting and gives you a lot of time to practice before next year's round. The winning entries from previous years can be found here:

<https://psa-photo.org/page/competition-results>

# **SA News JUNE 2024**

# **Sky Replacements**

*Here is the information sent to international judges by the Executive Director of PSA Exhibition Services, David Poey-Cher Tay, APSA, GMPSA/b, on 17th May.* 

The PSA Ethics Investigation Team (EIT) is reporting many violations related to replacing skies in images entered in the PID Division of exhibitions, as well as other Divisions.

As a judge, you are reminded of the PSA's authorship rules: the use of any 3rd party elements like skies, textures and brushes is prohibited. Replacing any image element in PID is only allowed if the inserted element (like a new sky or a background texture) is the original work of the author.

For greater clarity: exhibitors are NOT permitted to use skies or textures from Photoshop (or other software) in PSA exhibitions in any Division, including PID. Obviously, sky replacements, textures and brushes are not allowed at all in the reality divisions: Nature, Photojournalism, Photo Travel.

As a judge, if you suspect a sky from Photoshop (or other software) has been used, you can ask the exhibition Chair to request the original unedited file of the image. If the sky has been replaced the author also needs to send to the Chair the original unedited file of the sky that was used. Entrants are made aware that they may need to show the original unedited files when requested. If they cannot or do not send the original unedited file, the image will be disqualified.

If you are a judge and you have determined that an entrant has violated the authorship rule by replacing a sky with another sky not authored by that entrant, please follow these steps:

- Please disqualify the image.
- Provide the chairman with the following information that should be added to the entrant's Report Card "The image has had elements added (sky) that the entrant is not the author of".
- Please ask the Chairman to forward the jpeg as entered, the name of the entrant, their email address and their country of origin to the PSA EIT Secretary at [eit](mailto:eit-secretary@psa-photo.org)[secretary@psa-photo.org](mailto:eit-secretary@psa-photo.org) (this is for the PSAs records only, so we can keep a track of when the entrant was notified).

Our aim, as always, is to provide a fair playing field for all entrants and while I respect that this request will add to your workload, I am asking for your assistance.

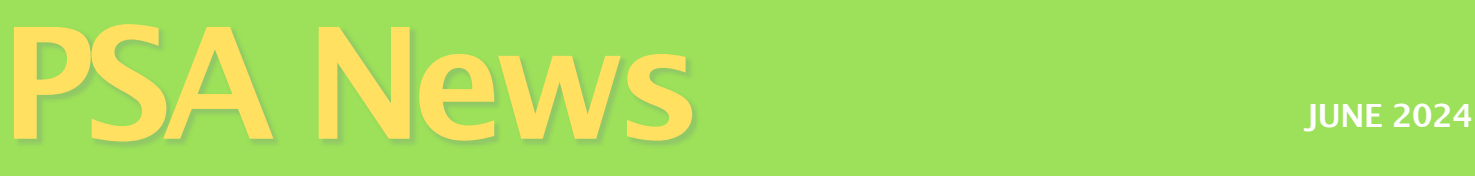

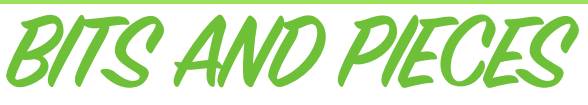

### **Lenscraft**

Lenscraft Photography from the UK provides lots of free resources on all aspects of photography, with a heavy emphasis on landscape photography. You need to subscribe on the website<https://lenscraft.co.uk/> to get access to all the free resources (tutorials, newsletter, etc). Subscription is free. There is something for everyone - Photoshop, Lightroom, Affinity Photo, NIK, DxO, etc. - and general information about image capture and processing for photographers at all levels.

### **International Landscape Photographer of the Year - 2023**

The results of the 2023 ILPOTY Awards are available here [https://](https://www.internationallandscapephotographer.com/) [www.internationallandscapephotographer.com/](https://www.internationallandscapephotographer.com/) and a PDF book of the top 101 images can be downloaded.

### **Diffraction**

You have probably heard that at the highest f-stop values of a camera lens, diffraction will cause softness in your photos. But when is this likely to be a problem for a given camera? This website will help you to answer that question for your camera: <https://www.diffraction.cam>Note, the address is .c**A**m not .c**O**m.

### **Lightroom**

If you are a Lightroom user, it is worth signing on to "The Lightroom Queen" website at<https://www.lightroomqueen.com/> for free resources, including a comprehensive "Lightroom Quick Start" eBook.

## **Are you a photographer?**

Or are you a person with a camera who takes photographs? This short video by Alex Kilbee [https://www.youtube.com/watch?v=aafcqsi\\_Sw8](https://www.youtube.com/watch?v=aafcqsi_Sw8) might help you to answer those questions, or even be a stimulus for debate with some of your photographer(?) friends.

### **"Grease the wheels of the viewer's imagination".**

This was an almost throw-away line in the a video titled "(SNAP SHOTS) The most Influential Style of Photography?" by one of my favourite presenters, Alex Kilbee. If you are open to having some of your views about photography challenged, Alex presents dozens of YouTube videos as "The Photographic Eye".

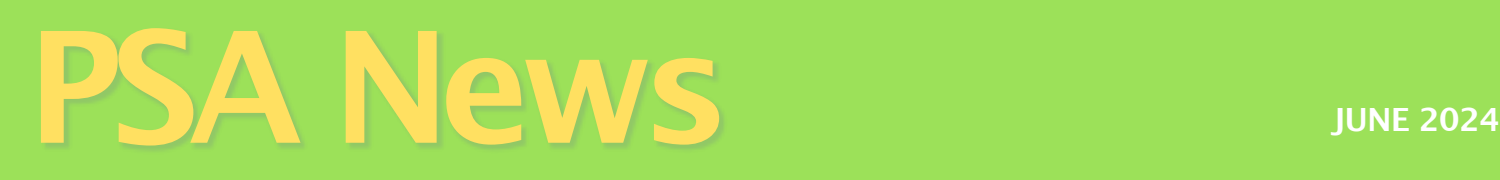

## **Looking for inspiration?**

For a casual, but inspiring, discussion of how you can get out of a photographic rut and find interesting things to photograph, check out these videos by Alex Kilbee: <https://www.youtube.com/watch?v=qGFXEezPGj8> <https://www.youtube.com/watch?v=vMfYUVu73WQ> <https://www.youtube.com/watch?v=eTLvIquGDnQ>

## **TK Selection Brush**

For quite a few years I have been a great fan of the Photoshop panels produced by

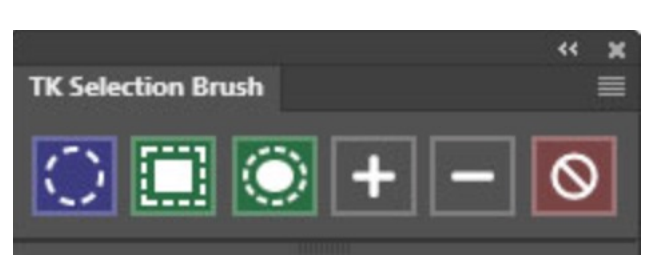

Tony Kuper. His latest *free* offering is the "TK Selection Brush Panel".

Once installed in Photoshop, this panel provides a very convenient way of making selections with a brush. The selections can be freeform or they can utilise the PS Rectangular Object

Selection or Lasso Object Selection functions.

The panel, and instructions for using it, can be downloaded here: [https://goodlight.us/](https://goodlight.us/writing/selection-brush/selection-brush.html) [writing/selection-brush/selection-brush.html](https://goodlight.us/writing/selection-brush/selection-brush.html) 

You can also download a very useful (and free) panel for using Generative Fill in Photoshop.

# **PSA Webinars**

There dozens of free webinars available for PSA members on this page [https://psa](https://psa-photo.org/page/webinars)[photo.org/page/webinars](https://psa-photo.org/page/webinars) (or select Education>Webinars from the menu). Please read the "Important Webinar Guidelines" first as they explain why you have to make a request to download most of the webinars.

### **Sometimes it pays to be slow**

I have been using the same anti-virus program for a few years, but when the renewal notice came this year it was for A\$179 and I thought that was a bit steep so I did not renew. About a week later I got a 'special offer' to renew for A\$29. I thought that was more responsible so I went to the website to renew. I accidentally moved the mouse off the page and was presented with a 'please don't leave' offer to renew for A\$19.

# **Some Upcoming Exhibitions**

June 10, 2024 - **VIGEX PHOTOGRAPHIC PRINT** (2024-1147) 1 Judging, 6 sections: ND: Nature Print; PPD: Large Color Open, Large Color Creative, Large Color Scapes, Large Mono Open, Large Mono Portrait, Nature Print; [https://](https://www.vigex.org.au) [www.vigex.org.au](https://www.vigex.org.au)

July 8, 2024 - **NEWCASTLE INTERNATIONAL** (2024-1274) 3 Judgings, 4 sections: Colour, Monochrome, Nature, Sports/Action (PIDC).[https://](https://newcastleint.myphotoclub.com.au/) [newcastleint.myphotoclub.com.au/](https://newcastleint.myphotoclub.com.au/) 

The only exhibitions that I list here are the Australian exhibitions that have PSA recognition. A full list of upcoming PSA recognised exhibitions is available here <https://psa-photo.org/page/exh-lists>.

**Thanks to everyone who contributed to this month's newsletter or provided feedback on earlier newsletters. Please send me some news or views for my next newsletter!**

If you need help with any PSA matters please contact me.

Regards, Roy

Dr Roy Killen, FPSA, GMPSA/S, EFIAP, APSEM PSA Membership Director for Australia Email: [roykillen@mac.com](mailto:roykillen@mac.com) Mobile: 0419434311